## **Pour enregistrer en ligne**

## le labo de langues

lien :<https://www.lelivrescolaire.fr/outils/labo-langues>

Cliquez sur le micro puis autorisez le navigateur à accéder à votre micro

Cliquez sur le bouton pour vous enregistrer

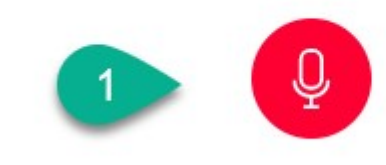

Pour écouter, cliquez sur la flèche

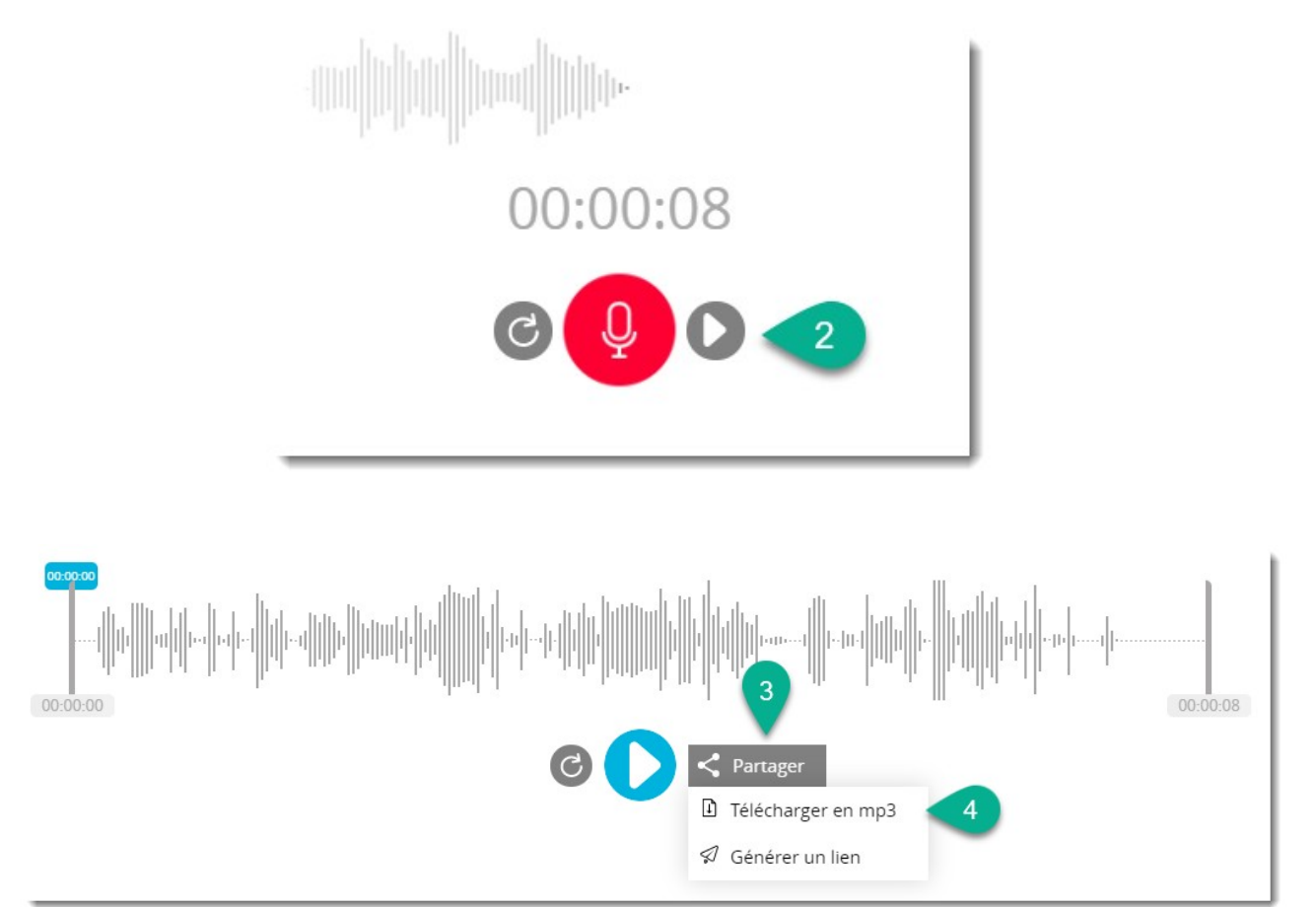

Pour télécharger, cliquez sur le l'icône puis sur « télécharger »